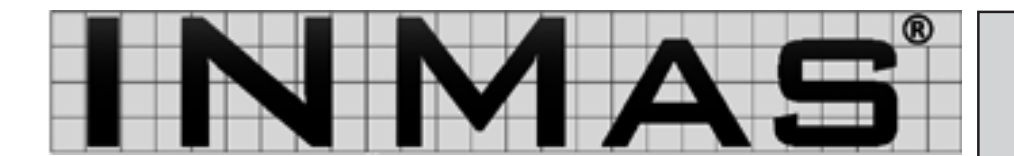

## **www.inmas.de**

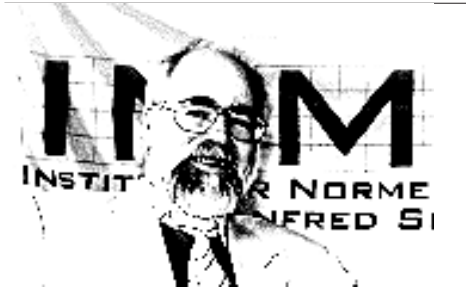

Verehrte Leser,

bereits in den letzten Norm-News haben wir Sie auf unser neues Seminar **CE-Koordinator** im November 2007 hingewiesen. Das Seminar wird vom **19. bis 23. November 2007** in Bremen stattfinden, ein zweiter Termin wird voraussichtlich im Februar 2008 angeboten. Informationen zum Programm und Preisen finden Sie auf unserer Homepage **www.inmas.de**.

Bevor es im November mit dem CE-Koordinator losgeht, wird am **20. September 2007** das **Seminar – Grundlagen der Normung** angeboten. Das Seminar findet an der Uni Bremen statt und kostet 340 Euro + Mwst. Bestehende INMAS-Kunden erhalten 10% Rabatt. Mehr Infos und das Kontaktformular finden Sie auf unserer Homepage.

Sommerliche Grüße übersenden Ihnen

Manfred Skiebe und Team

### **Kontakt:**

Universitätsallee 17 D-28359 Bremen Tel. 0421 4589-212 Fax 0421 4589-241 E-Mail info@inmas.de

August 2007 Prozessorientiertes Normenmanagement

**Norm**

**News**

# **Gegenüberstellung: Stahlbezeichnungen**

**Neue INMAS-Norm veröffentlicht**

Die Firma INMAS hat eine neue **INMAS-Norm** erstellt. In der **N 0011** findet sich eine **Gegenüberstellung der alten und neuen Stahlbezeichnungen**. Ein Auszug aus dieser INMAS-Norm finden Sie auf der Homepage www.inmas.de. Die bisherigen INMAS-Kunden erhalten diese Norm als PDF natürlich automatisch zugesendet.

**Der Entwurf der Ringe:** Zwei neue Normentwürfe bei den mechanischen Verbindungselementen stehen derzeit zur Überprüfung bereit.

Die **DIN 580:2007-07 (Entwurf) Ringschrauben** und die

**DIN 582:2007-07 (Entwurf) Ringmuttern** legen ihre Eigenschaften aus Stahl

und nichtrostendem Stahl fest. Zudem finden sich Hinweise auf die korrekte Verwendung als **Anschlagmittel** und **Lastaufnahmemitte**l im Hebezeugbetrieb, wobei bei einem Temperaturbereich von - 20°C bis +200°C keine Einschränkungen in der Tragfähigkeit auftreten.

*INMAS und die TÜV Nord Akademie präsentieren:*

*"CE-Koordinator" 47. KW*

#### **Tragende Rolle:** Bei **Schulranzen** sollte

es für Eltern nicht nur ums Aussehen gehen. Um körperliche Schäden auszuschließen und Sicherheit im Straßenverkehr zu gewährleisten, sollte der Schulranzen auf jeden Fall den Hinweis auf die **DIN 58124 Schulranzen – Anforderungen und Prüfung** enthalten. Hier werden unter anderem die Anforderungen an die körperliche Gestaltung, die Verkehrssicherheit und die Gebrauchstauglichkeit festgelegt. Es müssen zum Beispiel mindestens 20 Prozent der sichtbaren Flächen fluoreszieren.

**Bekanntgabe:** Am **25. September 2007** findet in Hamburg der beliebte **Hamburger Normentag** statt. Themen werden unter anderem die neue Maschinenrichtlinie, der CE-Koordinator und Betriebsanleitungen sein. Nähere Informationen auf www.inmas.de.

INMAS sponsert auch in diesem Jahr die ANP-Konferenz "Spannungsfeld **Normung und Recht"**. Diese findet am 27. und 28. September 2007 in Berlin statt. Informationen und Anmeldeformulare zur 35. Konferenz Normenpraxis finden Sie auf der Homepage www.beuth.de.

## **Institut für Normenmanagement Manfred Skiebe**